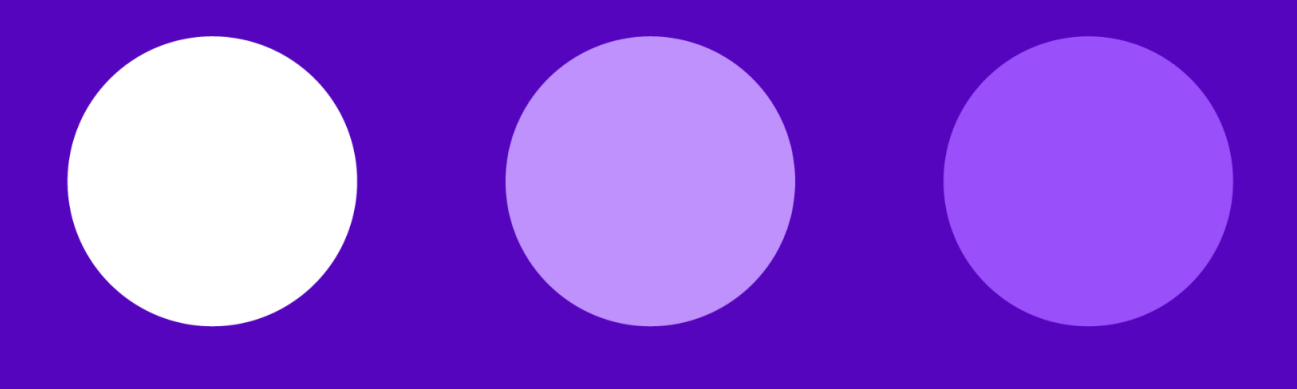

# **:talkdesk\***

# **{IntegrationName} API Manifest - {ClientName} Talkdesk CRM Integration**

Date

**Instructions:** This document has example input and responses for each action. Reference the examples and input the actual JSON files or data that will be needed to complete the integration details. Fill out any responses to **questions in purple text**. Once completed, this document serves as the master submitted to the **Talkdesk [Integrations](mailto:developers@talkdesk.com) team** to complete.

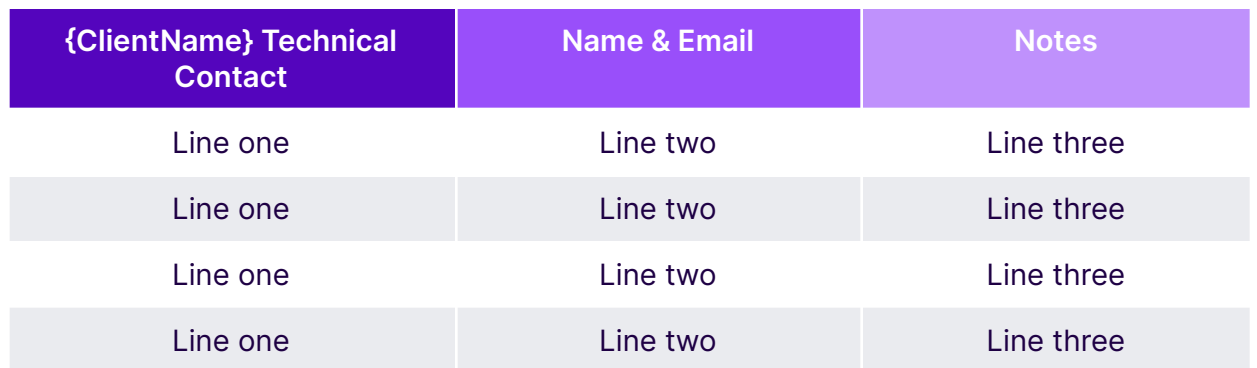

## Use Case Description

To build an integration with IntegrationName to allow contact sync, agent sync, activity logging, and automation tasks to be executed. All components and underlying functions are optional to be implemented (except for the Talkdesk Integration itself).

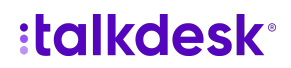

## Components Description

#### Talkdesk Integration

● The Talkdesk Integrations API allows Talkdesk customers and partners to connect CRMs, support tools and other third party software where customer data is managed to their Talkdesk instances. This ensures that contact data is always up to date, and that important call-related information can be pushed to third party systems in real time.

#### Action Executor

● Talkdesk will execute a configured action on the bridge when a trigger of an automation where that action takes part happens on the system. Actions can also be executed from a request of a user with manually input data.

#### Agent Retriever

● Talkdesk will send an HTTP POST to the bridge's endpoint when an agent synchronization is needed.

#### Authorization Validation

● When a user activates an integration for their Talkdesk account, a POST will be made to the configured endpoint with the user's information for the configured authorization fields. The bridge should validate the credentials with the external service in order for the integration to be properly configured for the account.

#### Contact Retriever

● Talkdesk will send an HTTP POST to the bridge's configured endpoint when a contact synchronization is run. This request can be slightly different depending on the situation for which it is running: (Initial Sync, Incremental Sync, Next Page Sync)

#### Interaction Retriever

● Talkdesk's interaction updater will send an HTTP POST request to the bridge in order to retrieve a contact's interactions with the external service whenever that contact is being displayed to a user.

# 1: Configuring a Talkdesk Integration

#### Talkdesk Weblink: [Configuring](https://docs.talkdesk.com/docs/configuration) a Talkdesk Integration

**{IntegrationName} Weblink:** *(link your Integration Web Documentation for Available APIs)*

- **Authentication Type:** *Insert authentication type*
	- Available authentication types include: none, custom, oauth2
	- Array, optional when authentication\_type is set to none, mandatory for custom or OAauth2
- **Keybase User Name:** *Insert username*
	- This is required for passing security credentials to/from
- **Should it be tested in the production environment?** *Yes/No*
	- If yes and the authentication type is custom or OAuth2, be prepared to provide the necessary credentials via Keybase, upon request.

#### *Example Configuration Input***:** *[Click](https://docs.talkdesk.com/docs/integrations#example-of-the-document-that-must-be-attached-to-the-email) Here*

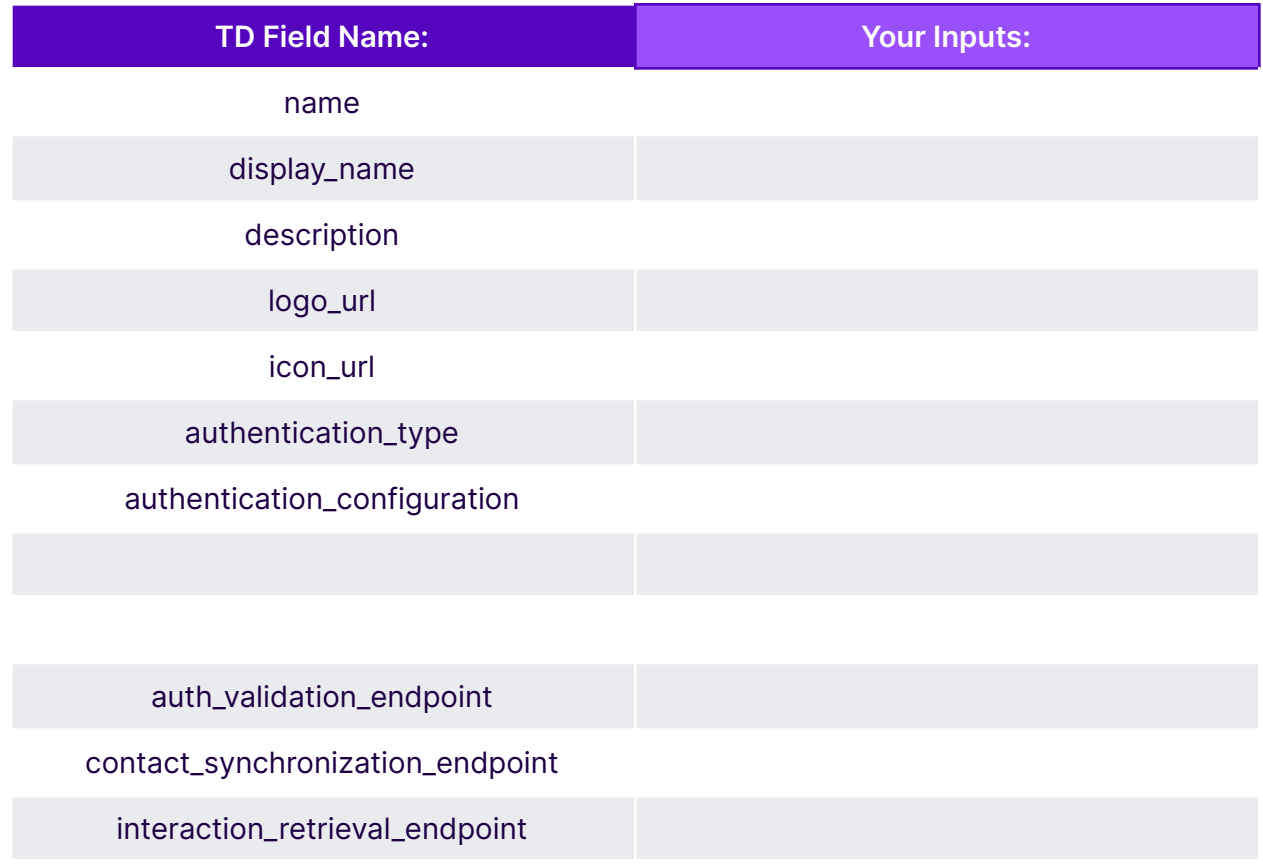

agent\_synchronization\_endpoint

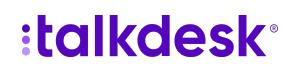

interaction\_types

### 2: Implementing an Action Executor

#### Talkdesk Weblink: [Implementing](https://docs.talkdesk.com/docs/implementing-an-action-executor) an Action Executor

Each individual expected action from the "interaction types" field should be outlined with its own JSON

#### **Your Actions** *(Duplicate Table for Each Action): Example Configuration Input***:** *[Click](https://docs.talkdesk.com/docs/integrations#example-of-the-document-that-must-be-attached-to-the-email) Here*

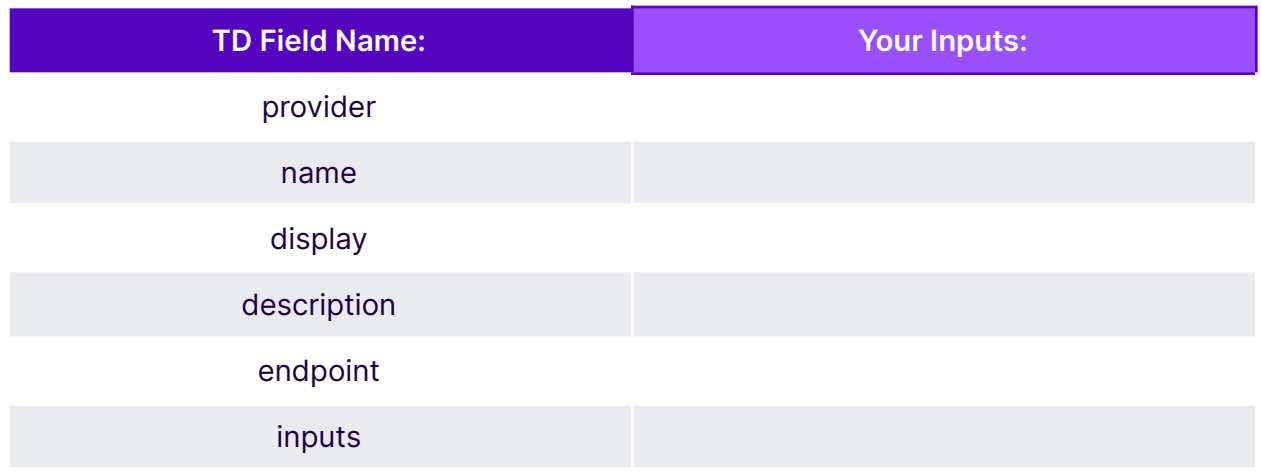

### 3: Implementing an Agent Retriever

Talkdesk Weblink: [Implementing](https://docs.talkdesk.com/docs/implementing-an-agent-retriever) an Agent Retriever (aka Agent Sync)

## 4: Implementing an Authorization Validator

Talkdesk Weblink: [Implementing](https://docs.talkdesk.com/docs/implementing-an-authorization-validator) an Authorization Validator

WE (TD) send a request, you send the response; Response must follow API contract for request/response Reference examples in link above

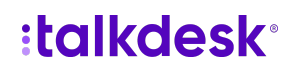

Talkdesk Inc. | 535 Mission Street Level 1 San Francisco, CA 94105 | +1.844.332.2859

### 5: Implementing a Contact Retriever

Talkdesk Weblink: [Implementing](https://docs.talkdesk.com/docs/implementing-a-contact-retriever) a Contact Retriever (aka Contact Sync)

## 6: Implementing an Interaction Retriever

Talkdesk Weblink: [Implementing](https://docs.talkdesk.com/docs/implementing-an-interaction-retriever) an Interaction Retriever

### Completed Document Instructions

After all desired functions/components above have been completed and JSON files/data input, email this document to: [developers@talkdesk.com](mailto:developers@talkdesk.com)

Please include the following information:

- Subject: New Talkdesk CRM Integration
- Body:
	- Summary of integration/system, components in use, and overall objectives.
	- Talkdesk Account / Domain Name (i.e. yourOrg.mytalkdesk.com)
	- Your Keybase Username
- Attachments:
	- This document (pdf format preferred)
	- Any relevant API documentation/links for your integrating system

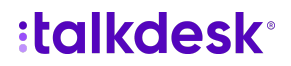